# **app pixbet baixar - tvbet fla:betis x alaves palpite**

**Autor: symphonyinn.com Palavras-chave: app pixbet baixar**

#### **Resumo:**

**app pixbet baixar : Seu destino de apostas está em symphonyinn.com! Inscreva-se agora para desbloquear recompensas incríveis e entretenimento sem fim!** 

Seja bem-vindo ao Bet365, a **app pixbet baixar** casa de apostas esportivas! Aqui você encontra os melhores produtos de apostas para viver toda a emoção do esporte.

Neste artigo, vamos apresentar os melhores produtos de apostas esportivas disponíveis no Bet365, que proporcionam diversão e a chance de ganhar prêmios incríveis.

Continue lendo para descobrir como aproveitar ao máximo essa modalidade de jogo e desfrutar de toda a emoção do esporte.

pergunta: Quais são os esportes disponíveis para apostar no Bet365?

resposta: O Bet365 oferece uma ampla gama de esportes para apostar, incluindo futebol, basquete, tênis, vôlei e muitos outros.

#### **Índice:**

- 1. app pixbet baixar tvbet fla:betis x alaves palpite
- 2. app pixbet baixar :app pixbet futebol
- 3. app pixbet baixar :app pixbet moderno

#### **conteúdo:**

### **1. app pixbet baixar - tvbet fla:betis x alaves palpite**

O irlandês do norte montou uma carga magnífica e final para o poder **app pixbet baixar app pixbet baixar** quarta carreira, Wells Fargo Championship. Terminando cinco tiros à frente de American Xander Schauffele na 17-under geral no Quail Hollow da Carolina Do Norte (EUA). McIlroy havia seguido o mundo número 3 Schauffele por dois golpes depois de sete buracos, mas se afastou do líder da noite para baixo no trecho longínquo e bateu quatro pássaros **app pixbet baixar** um deslumbrante oito furos.

Mesmo com um duplo bogey de fechamento, os seis-menos 65 anos do McIlroy ainda eram a melhor pontuação da época e foram fáceis o suficiente para garantir **app pixbet baixar** 26a coroa PGA Tour (Piga) no mês passado.

A tempestade poderosa teve ventos máximos sustentado de 98 milhas por hora, equivalentes aos do furacão Categoria 1 na tarde desta quinta-feira (21). Na sexta feira os fortes da Marinha dos EUA esperavam que o vento se fortalecesse para 132 mph **app pixbet baixar** força semelhante ao furacões categoria 4.

Espera-se que Ampil despeje até 7,8 polegadas da chuva **app pixbet baixar** Tóquio, a capital e área ao redor durante um período 24 horas por dia trazendo riscos para deslizamentos ou inundações. Tachihara Shuichi disse aos repórteres na quinta feira (26) o principal meteorologista do Japão Agência Meteorológica:

Os viajantes sobrecarregaram os call centers na quinta-feira, disse a Japan Airlines que cancelou muitos voos domésticos e alguns internacionais de ida ou volta dos aeroportos Haneda (Tóquio) para Narita. O site citou o risco da "rotação aérea" pelo tufão ndia

# **2. app pixbet baixar : app pixbet futebol**

app pixbet baixar : - tvbet fla:betis x alaves palpite Bônus Sem Depósito | Sites Com Bônus Grátis (Março 2024) Bet365 : R\$200 em Gràtis. Betano : 100% até R\$300. Parimatch : 100% até R\$500.

### **app pixbet baixar**

No mundo das apostas esportivas, é importante conhecer e entender as diversas opções disponíveis. Neste artigo, abordaremos a aposta "1x2 + Ambos os Times Marcam" na Pixbet, seu significado e como fazer essa aposta com sucesso.

#### **app pixbet baixar**

A aposta "1x2 + Ambos os Times Marcam" combina duas premissas em **app pixbet baixar** uma única aposta:

- Resultado do jogo, com a vitória de uma das equipes ou empate;
- Ambos os times marcam no mínimo um gol cada, durante o jogo.

#### **Por que Fazer a Aposta "1x2 + Ambos os Times Marcam"?**

Algumas razões para fazer essa aposta incluem:

- 1. Potencial de ganho maior, ao apostar em **app pixbet baixar** resultados incertos, mas com a probabilidade de gols de ambas as equipes;
- 2. Diversificação nas apostas, ao combinar resultado e gols.

#### **Como Fazer a Aposta "1x2 + Ambos os Times Marcam"**

Para fazer essa aposta, siga as etapas abaixo:

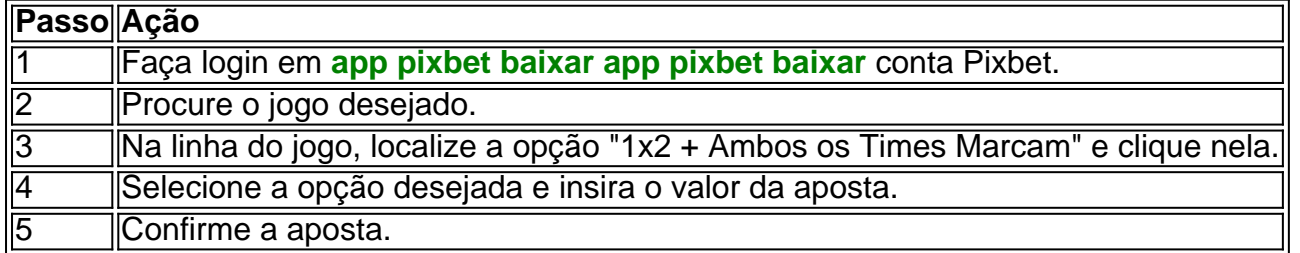

#### **Conclusão**

A aposta "1x2 + Ambos os Times Marcam" oferece uma oportunidade de diversificar e aumentar a chance de ganho. Com esse guia, você está pronto para aproveitar ao máximo essa opção de apostas na Pixbet.

## **3. app pixbet baixar : app pixbet moderno**

Baixar o Aplicativo Pixbet: Guia Passo a Passo

A Pixbet é uma casa de apostas online em **app pixbet baixar** rápido crescimento no Brasil, oferecendo saques rápidos e uma variedade de opções de apostas. Para facilitar suas apostas, a Pixbet disponibiliza um aplicativo para Android e iOS. Aqui, você encontrará um guia passo a

passo para baixar e instalar o aplicativo Pixbet em **app pixbet baixar** seu celular.

Por que usar o aplicativo Pixbet?

O aplicativo Pixbet oferece várias vantagens em **app pixbet baixar** relação ao site da Pixbet, como:

Apostas rápidas e fáceis em **app pixbet baixar** qualquer lugar, sempre que desejar.

Informações atualizadas sobre apostas e resultados em **app pixbet baixar** tempo real.

Acesso às mesmas opções e promoções disponíveis no site.

Notificações para não perder nenhuma promoção ou chance de apostar.

Baixar e instalar o aplicativo Pixbet no Android

Siga as etapas abaixo para baixar e instalar o aplicativo Pixbet em **app pixbet baixar** seu dispositivo Android:

Abra o navegador da web em **app pixbet baixar** seu dispositivo Android e acesse o site da [betâno app](/pt-br/-bet-�no-app-2024-08-25-id-10363.shtml).

Desça até o rodapé da página e clique no botão "Disponível no Google Play".

Siga as instruções do Google Play Store para baixar e instalar o aplicativo.

Após a instalação, inicie o aplicativo e faça login com suas credenciais atuais ou cadastre-se se ainda não tiver uma conta.

Baixar e instalar o aplicativo Pixbet no iOS

Para download e instalação no iPhone ou iPad:

Abra o Safari no seu dispositivo iOS e navegue até o site da Pixbet.

Vá para a configuração de seu iPhone ou iPad.

No menu "Configuração", selecione "Perímetros" e depois "Fontes Desconhecidas" para habilitar o download de aplicativos fora da App Store.

Retorne ao navegador e clique em **app pixbet baixar** "baixar agora" no site da Pixbet na seção de download.

Após o download, localize o arquivo no gerenciador de arquivos do seu dispositivo e inicie a instalação.

Após a instalação, inicie o aplicativo e faça login com suas credenciais atuais ou cadastre-se se ainda não tiver uma conta.

O aplicativo Pixbet traz conforto, rapidez e praticidade às suas apostas, como demonstrado aqui. Não perca a oportunidade de ter tudo a um clique de distância. Assista seu jogo ou evento preferido, mesmo em **app pixbet baixar** movimento e tenha a oportunidade de ganhar recursos. Perguntas frequentes

O aplicativo está disponível em **app pixbet baixar** português?

Sim, o aplicativo está disponível em **app pixbet baixar** português do Brasil.

Posso criar uma conta no aplicativo Pixbet?

Sim, é possível criar uma conta no aplicativo ou no site da Pixbet.

#### **Informações do documento:**

Autor: symphonyinn.com Assunto: app pixbet baixar Palavras-chave: **app pixbet baixar - tvbet fla:betis x alaves palpite** Data de lançamento de: 2024-08-25

#### **Referências Bibliográficas:**

- 1. [ganhos casino irs](/br/ganhos-casino-irs-2024-08-25-id-28303.pdf)
- 2. <u>[roulette](/roulette-2024-08-25-id-42809.pdf)</u>
- 3. [novo cassino pagando no cadastro](/artigo/novo-cas-sino-pagando-no-cadastro-2024-08-25-id-36509.pdf)
- 4. <u>[site analise fifa bet365](https://www.dimen.com.br/aid-category-not�cias/site-analise-fifa--bet-365-2024-08-25-id-43512.html)</u>